Douglas C. Schmidt

<u>d.schmidt@vanderbilt.edu</u>

www.dre.vanderbilt.edu/~schmidt

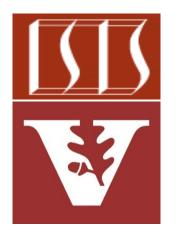

**Professor of Computer Science** 

**Institute for Software Integrated Systems** 

Vanderbilt University Nashville, Tennessee, USA

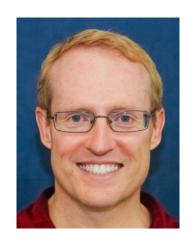

## Learning Objectives in this Part of the Lesson

- Understand Java's structured concurrency model
- Recognize the classes used to program Java's structure concurrency model

```
JEP 428: Structured Concurrency (Incubator)
```

Authors Alan Bateman, Ron Pressler

Owner Alan Bateman

*Type* Feature *Scope* JDK

Status Closed / Delivered

Release 19

Component core-libs

Discussion loom dash dev at openjdk dot java dot net

Reviewed by Alex Buckley, Brian Goetz

Created 2021/11/15 15:01 Updated 2022/08/10 15:58

Issue 8277129

 Java structured concurrency enforces a hierarchy of tasks & subtasks

A parent task may contain multiple nested levels of subtasks

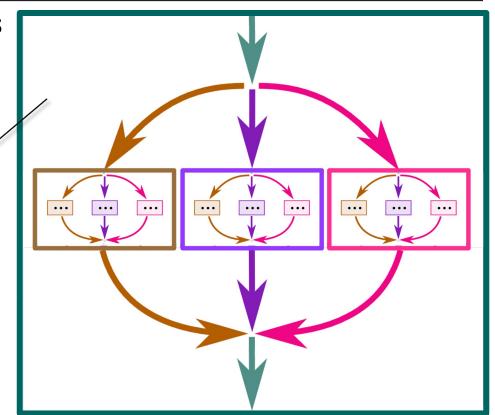

- Java structured concurrency enforces a hierarchy of tasks & subtasks
  - The lifetime of a subtask must be confined to the syntactic block of its parent task

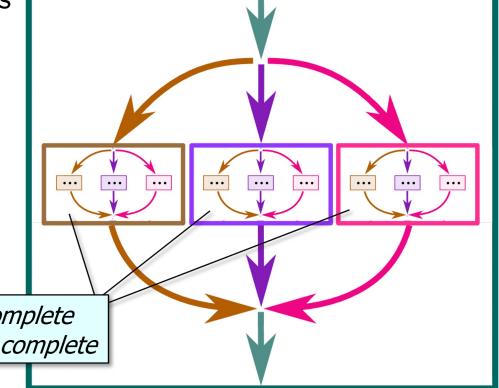

All these subtasks must complete before each parent task can complete

- Java structured concurrency enforces a hierarchy of tasks & subtasks
  - The lifetime of a subtask must be confined to the syntactic block of its parent task
  - Sibling subtask lifetimes are nested within a parent task

These sibling subtasks are nested within their parent task (recursively)

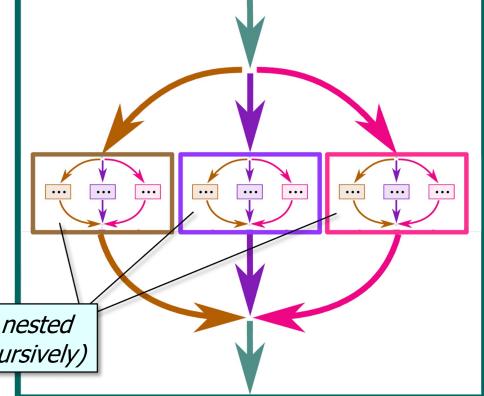

- Java structured concurrency enforces a hierarchy of tasks & subtasks
  - The lifetime of a subtask must be confined to the syntactic block of its parent task
  - Sibling subtask lifetimes are nested within a parent task
    - Tasks (& subtasks) can thus be reasoned about & managed as a unit

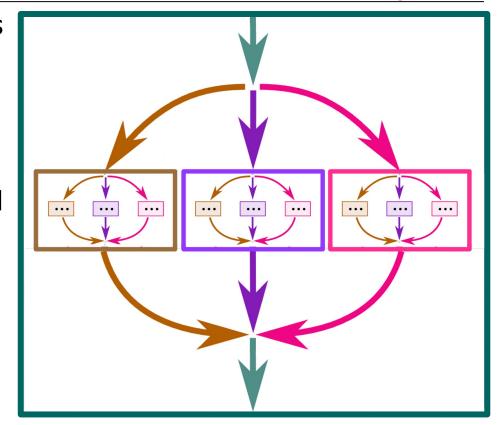

• Structured concurrency is a great match. for virtual threads

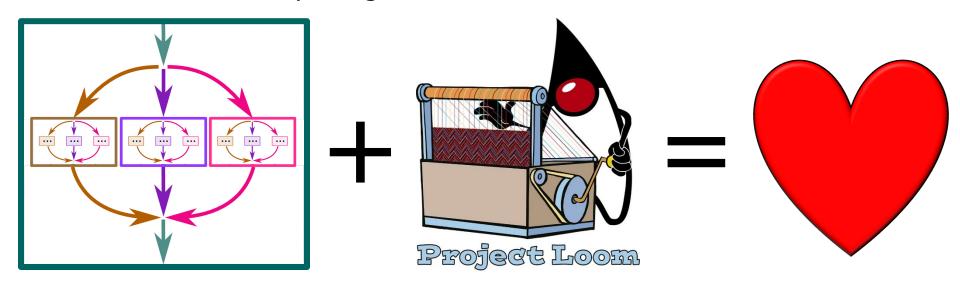

- Structured concurrency is a great match. for virtual threads
- Virtual threads are lightweight, so try (var scope = new

```
they can represent any concurrent
unit of behavior
```

Even behavior that involves I/O!

```
StructuredTaskScope
   .ShutdownOnFailure()) {
var downloadedImages = ...;
```

scope.join();

```
for (URL url : urlList)
  downloadededImages.add(scope
    .fork(() ->
          downloadImage(url));
```

```
return downloadedImages;
See github.com/douglascraigschmidt/LiveLessons/tree/master/Loom/ex4
```

- Structured concurrency is a great match, for virtual threads
  - Virtual threads are lightweight, so they can represent any concurrent unit of behavior
  - Structured concurrency ensures that virtual threads are correctly & robustly coordinated

This block of code doesn't exit until all images are downloaded

return downloadedImages;

scope.join();

Java structured concurrency is evolving

#### **JEP 428: Structured Concurrency (Incubator)**

Authors Alan Bateman, Ron Pressler

Owner Alan Bateman
Type Feature

Scope JDK

Status Closed/Delivered

Release 19

Component core-libs

Discussion loom dash dev at openjdk dot java dot net

Reviewed by Alex Buckley, Brian Goetz

*Created* 2021/11/15 15:01 *Updated* 2022/08/10 15:58

Issue 8277129

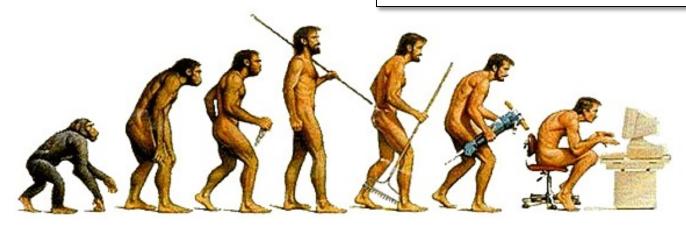

- Java structured concurrency is evolving
  - StructuredTaskScope

#### Class StructuredTaskScope<T>

java.lang.Object

jdk.incubator.concurrent.StructuredTaskScope<T>

#### **Type Parameters:**

T - the result type of tasks executed in the scope

All Implemented Interfaces:

AutoCloseable

#### **Direct Known Subclasses:**

StructuredTaskScope.ShutdownOnFailure, StructuredTaskScope.ShutdownOnSuccess

public class StructuredTaskScope<T>

extends Object implements AutoCloseable

A basic API for *structured concurrency*. StructuredTaskScope supports cases where a task splits into several concurrent subtasks, to be executed in their own threads, and where the subtasks must complete before the main task continues. A StructuredTaskScope can be used to ensure that the lifetime of a concurrent operation is confined by a *syntax block*, just like that of a sequential operation in structured programming.

See jdk/incubator/concurrent/StructuredTaskScope.html

- Java structured concurrency is evolving try (var scope = new
  - StructuredTaskScope

  - Splits a task into several concurrent var downloadedImages = ...;
    - subtasks within a syntax block
      - for (URL url : urlList)

return downloadedImages;

- downloadededImages
- downloadImage(url))); scope.join();

See openidk.org/jeps/11

- .fork(() ->
- .add(scope

```
StructuredTaskScope
.ShutdownOnFailure()) {
```

- Java structured concurrency is evolving
  - StructuredTaskScope
    - Splits a task into several concurrent subtasks within a syntax block
    - Added in Java 19 as an "incubator feature"
      - Incubator features may iterate several times to get feedback & either be finalized or removed

#### Class StructuredTaskScope<T>

jdk.incubator.concurrent.StructuredTaskScope<T>

#### **Type Parameters:**

T - the result type of tasks executed in the scope

#### All Implemented Interfaces:

AutoCloseable

#### **Direct Known Subclasses:**

StructuredTaskScope.ShutdownOnFailure,
StructuredTaskScope.ShutdownOnSuccess

public class StructuredTaskScope<T>
extends Object
implements AutoCloseable

A basic API for *structured concurrency*. StructuredTaskScope current subtasks,

### WARNING: Using incubator modules: jdk.incubator.concurrent

uredTaskScope can be used to ensure that the lifetime of a concurrent operation is confined by a *syntax block*, just like that of a sequential operation in structured programming.

subtasks must

See openjdk.org/jeps/11

- Java structured concurrency is evolving
  - StructuredTaskScope
  - Executors/ExecutorService

#### newThreadPerTaskExecutor

public static ExecutorService newThreadPerTaskExecutor
(ThreadFactory threadFactory)

## newThreadPerTaskExecutor is a preview API of the Java platform.

Programs can only use newThreadPerTaskExecutor when preview features are enabled.

Preview features may be removed in a future release, or upgraded to permanent features of the Java platform.

Creates an Executor that starts a new Thread for each task. The number of threads created by the Executor is unbounded.

Invoking cancel(true) on a Future representing the pending result of a task submitted to the Executor will interrupt the thread executing the task.

#### **Parameters:**

threadFactory - the factory to use when creating new threads

#### Returns:

a new executor that creates a new Thread for each task

See java/util/concurrent/Executors.html#newThreadPerTaskExecutor

- Java structured concurrency is evolving try (var executor = Executors
- StructuredTaskScope
  - Executors/ExecutorService
    - Starts a new (virtual) Thread for
    - each task within a syntax block

```
IntStream
  .range(0, 10 000 000)
  .forEach(i -> executor
     .submit(() -> {
        Thread
          .sleep (Duration
            .ofSeconds(1));
        return i;
      }));
```

.newVirtualThreadPerTaskExecutor())

- Java structured concurrency is evolving
  - StructuredTaskScope
  - Executors/ExecutorService
    - Starts a new (virtual) Thread for each task within a syntax block
    - Added in Java 19 as a "preview feature"
      - Preview features are mostly finished, but are waiting for a round of feedback

#### newThreadPerTaskExecutor

public static ExecutorService newThreadPerTaskExecutor
(ThreadFactory threadFactory)

## newThreadPerTaskExecutor is a preview API of the Java platform.

Programs can only use newThreadPerTaskExecutor when preview features are enabled.

Preview features may be removed in a future release, or upgraded to permanent features of the Java platform.

Creates an Executor that starts a new Thread for each task. The number of threads created by the Executor is unbounded.

Invoking cancel (true) on a Future representing the pending result of a task submitted to the Executor will interrupt the thread executing the task.

#### **Parameters:**

threadFactory - the factory to use when creating new threads

#### **Returns:**

a new executor that creates a new Thread for each task

See docs.oracle.com/en/java/javase/19/language/preview-language-and-vm-features.html

- Java structured concurrency is evolving
  - StructuredTaskScope
  - Executors/ExecutorService
    - Starts a new (virtual) Thread for each task within a syntax block
    - Added in Java 19 as a "preview feature"
    - Less publicized as Structured TaskScope since it's limited

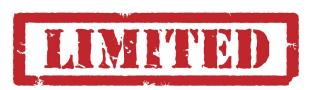

#### newThreadPerTaskExecutor

public static ExecutorService newThreadPerTaskExecutor (ThreadFactory threadFactory)

## newThreadPerTaskExecutor is a preview API of the Java platform.

Programs can only use newThreadPerTaskExecutor when preview features are enabled.

Preview features may be removed in a future release, or upgraded to permanent features of the Java platform.

Creates an Executor that starts a new Thread for each task. The number of threads created by the Executor is unbounded.

Invoking cancel(true) on a Future representing the pending result of a task submitted to the Executor will interrupt the thread executing the task.

#### Parameters:

threadFactory - the factory to use when creating new threads

#### **Returns:**

a new executor that creates a new Thread for each task

See upcoming lesson on "Programming with Java ThreadPerTaskExecutor"